LUI\_THYROID\_CANCER\_CLUSTER\_2

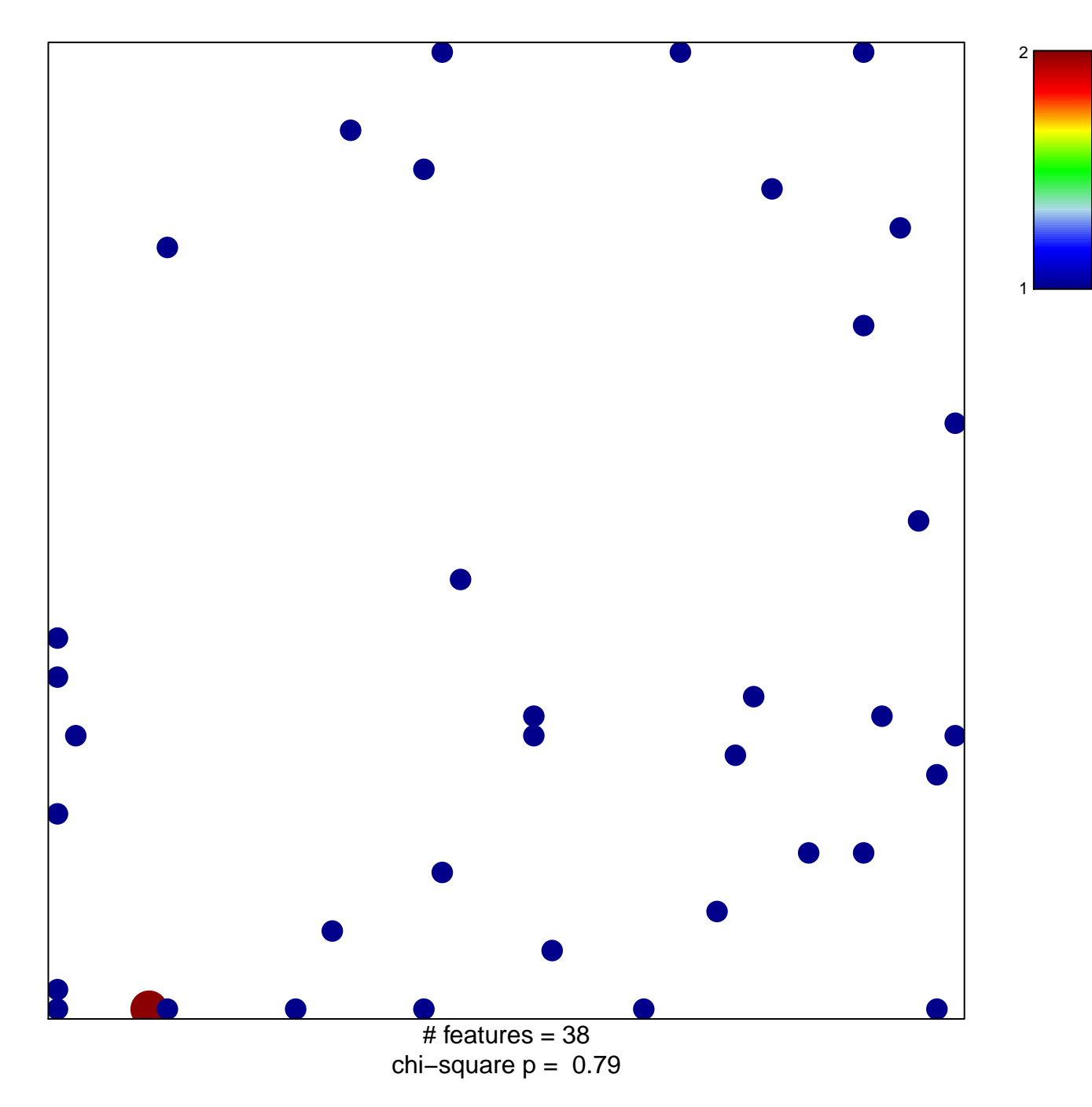

## **LUI\_THYROID\_CANCER\_CLUSTER\_2**

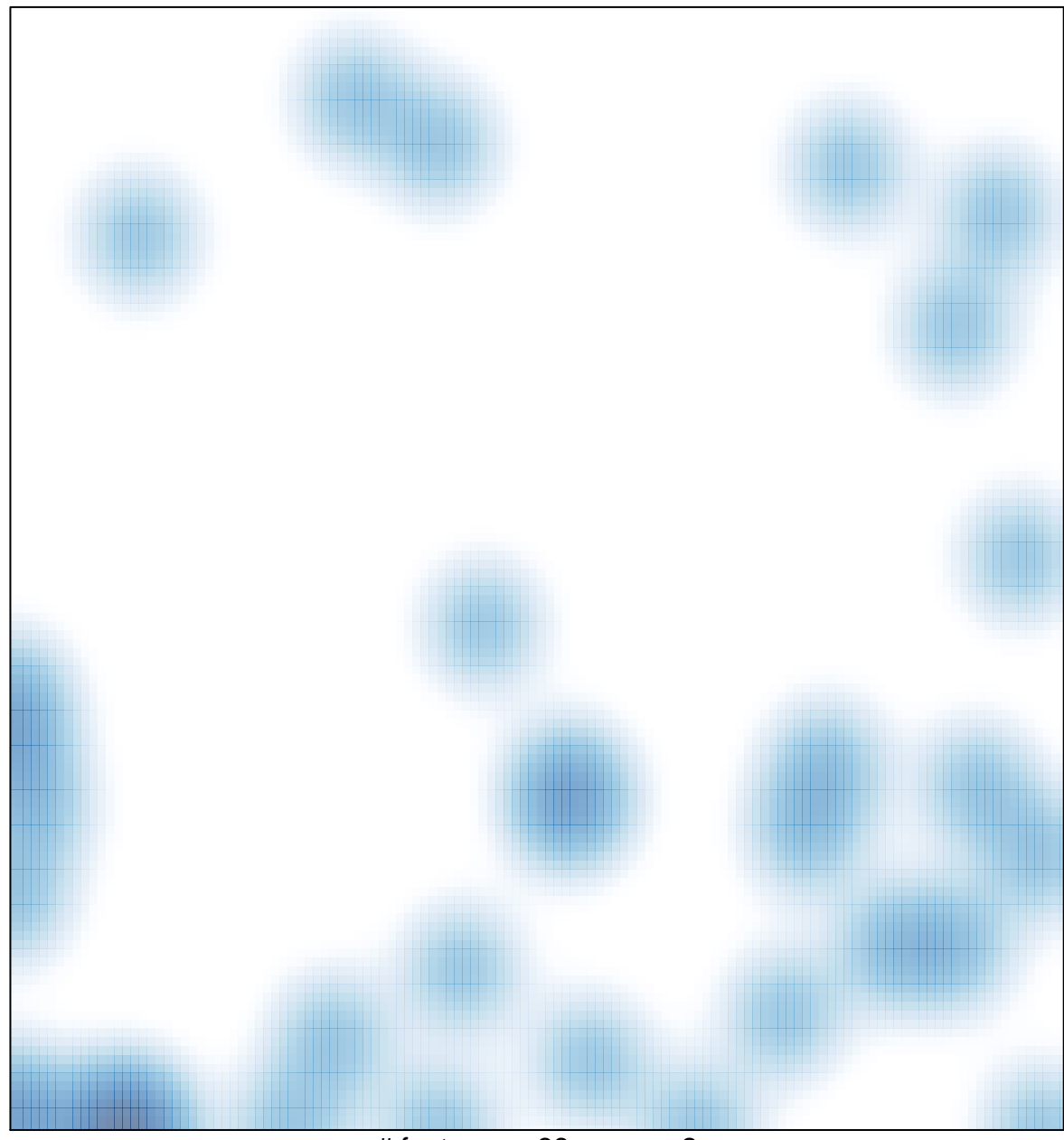

# features =  $38$ , max =  $2$